## **Fee Rule Calculations Procedure Checklist For FY\_\_\_, Proposed/Final**

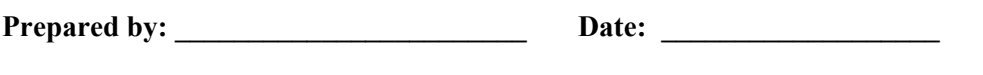

**Reviewed by: \_\_\_\_\_\_\_\_\_\_\_\_\_\_\_\_\_\_\_\_\_\_\_\_ Date: \_\_\_\_\_\_\_\_\_\_\_\_\_\_\_\_\_\_\_** 

**(Review includes Tie-Point Checklist attached.)** 

**BACKGROUND**: To publish the proposed and final fee rule in the Federal Register. The publication of the Fee Rule is necessary to implement the Omnibus Budget Reconciliation Act of 1990 (OBRA-90), as amended, which requires the NRC to recover through fees approximately 90 percent of its budget authority in the fiscal year (FY) , not including amounts appropriated for Waste Incidental to Reprocessing (WIR), and amounts appropriated for generic homeland security activities.

NRC regulations 10 CFR 170 and 10 CFR 171 are amended once the fee rule becomes effective.

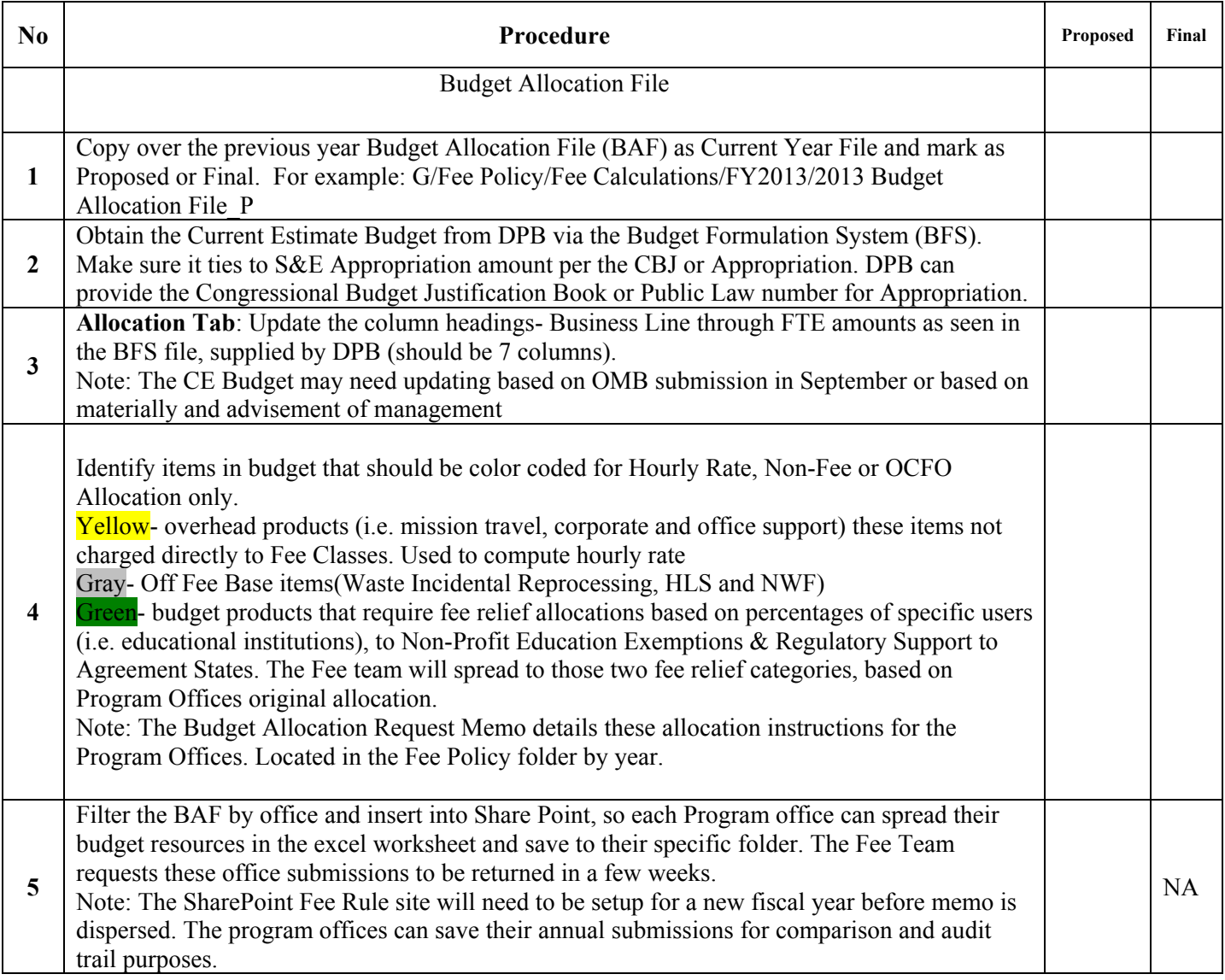

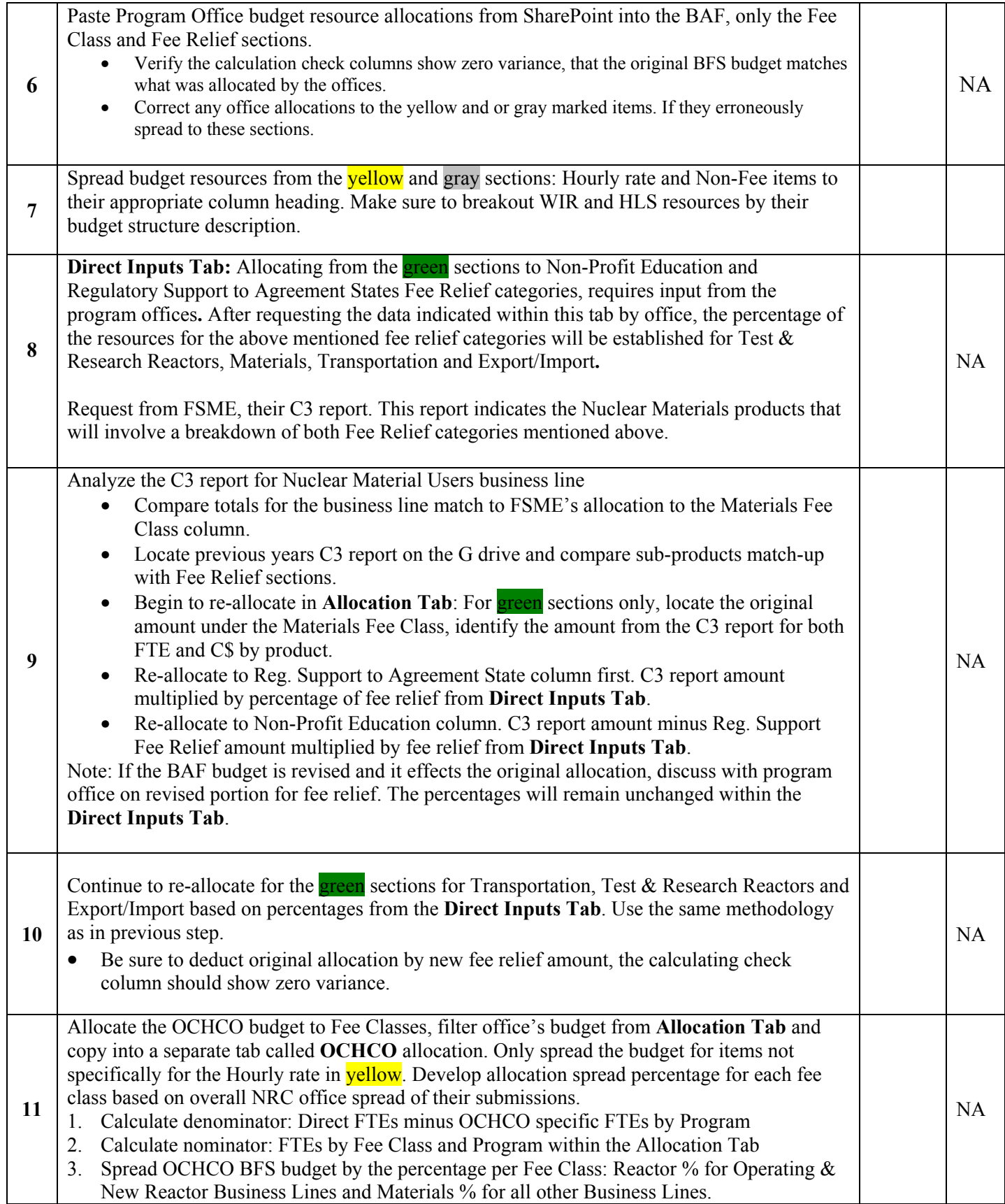

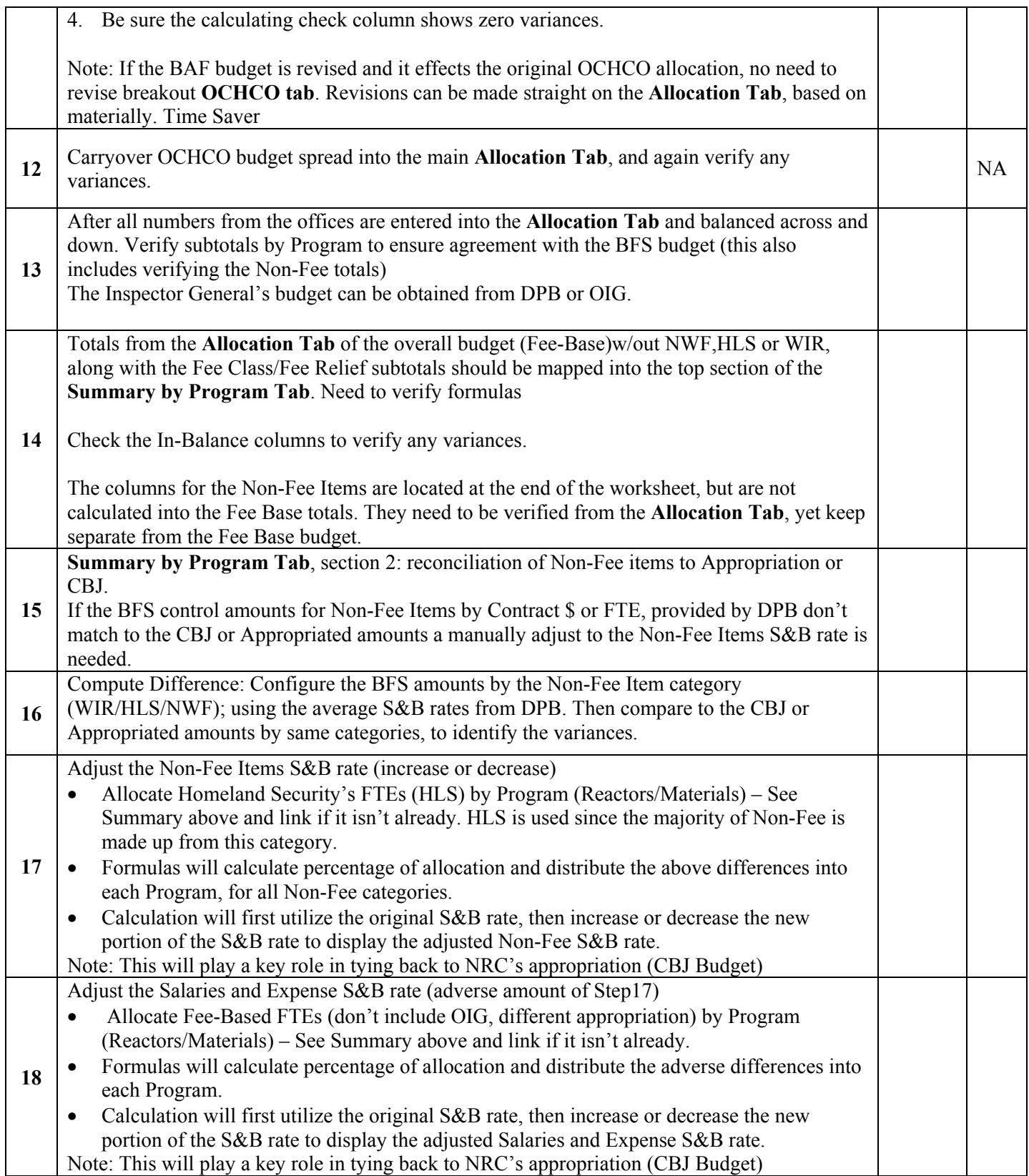

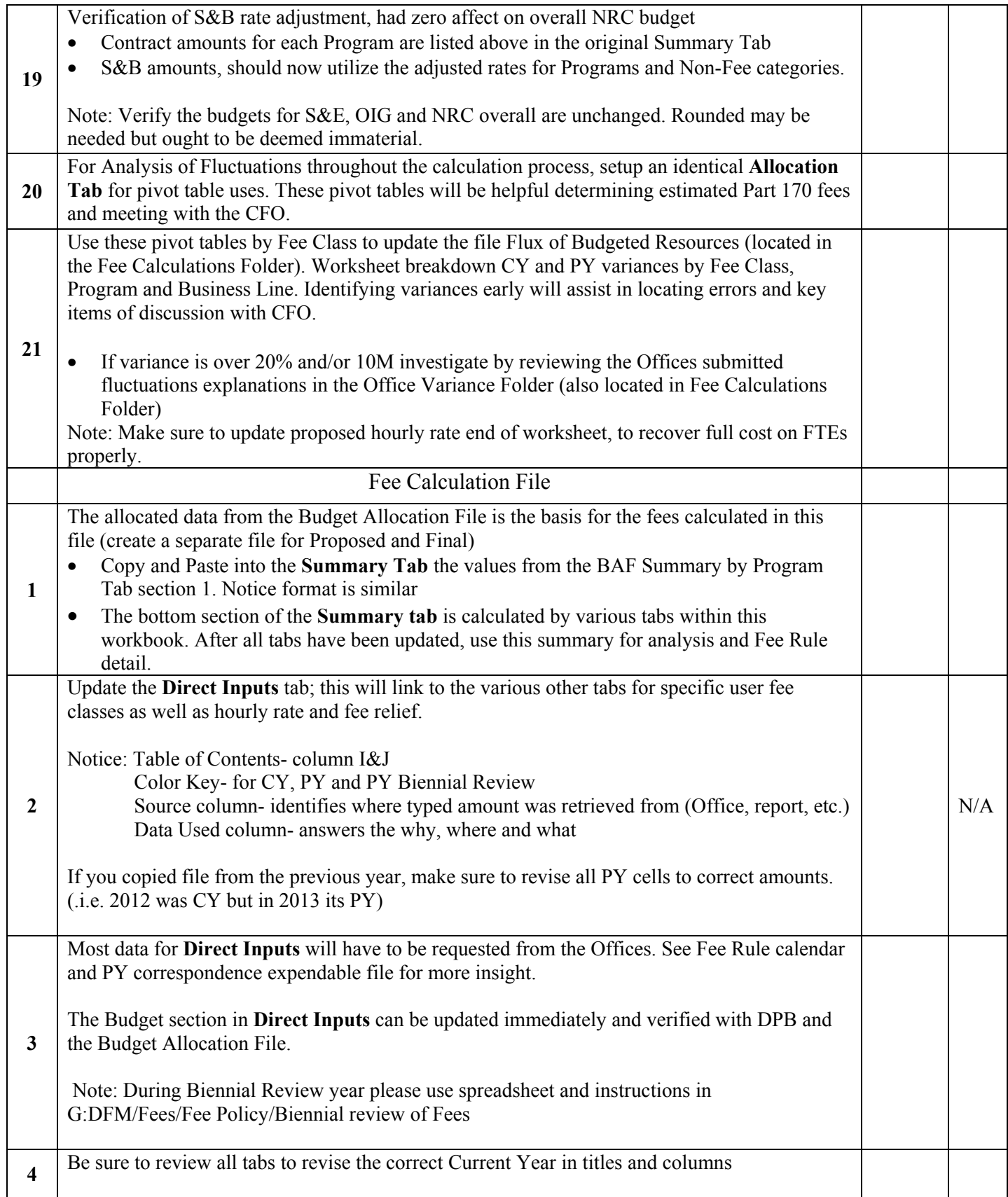

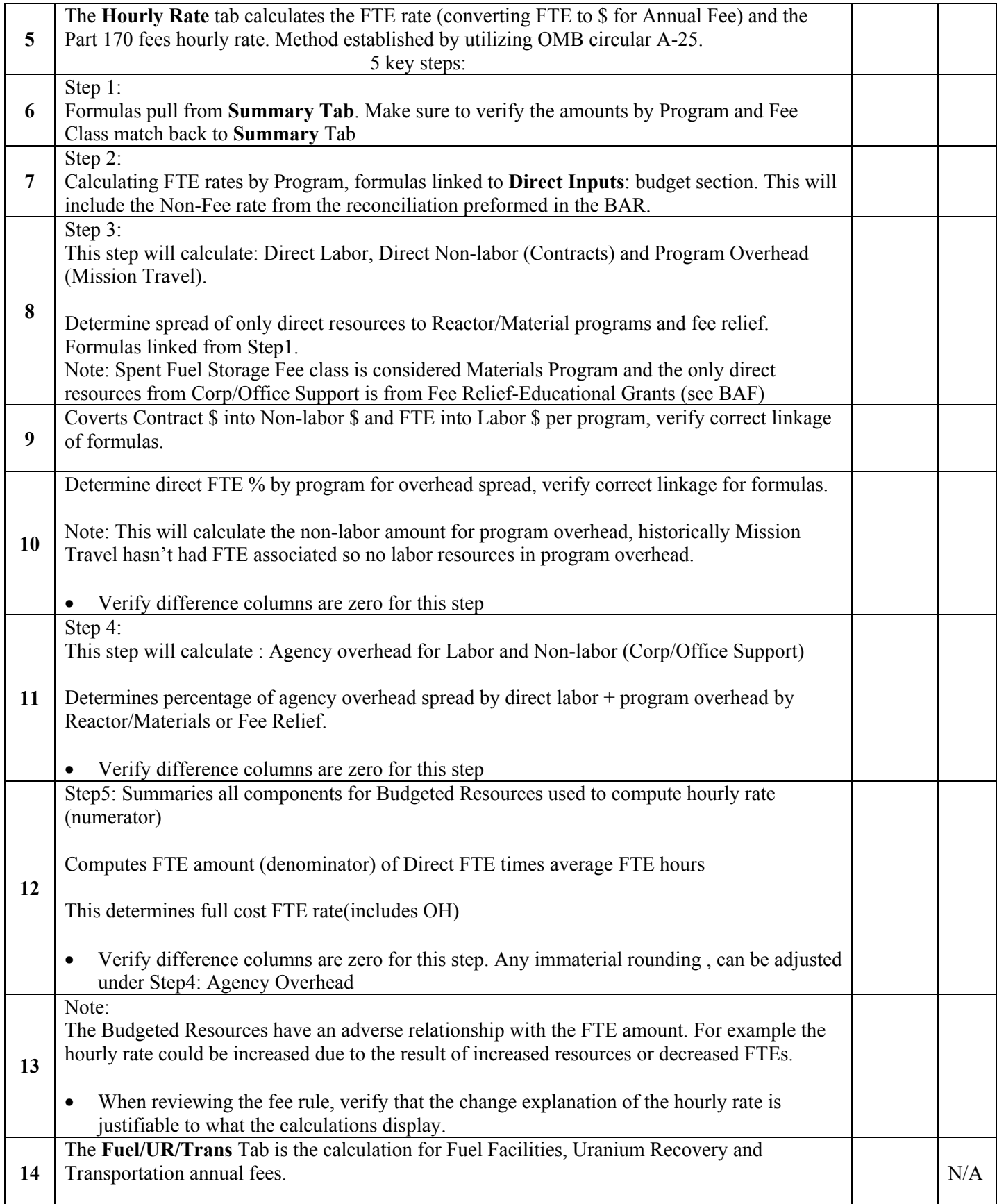

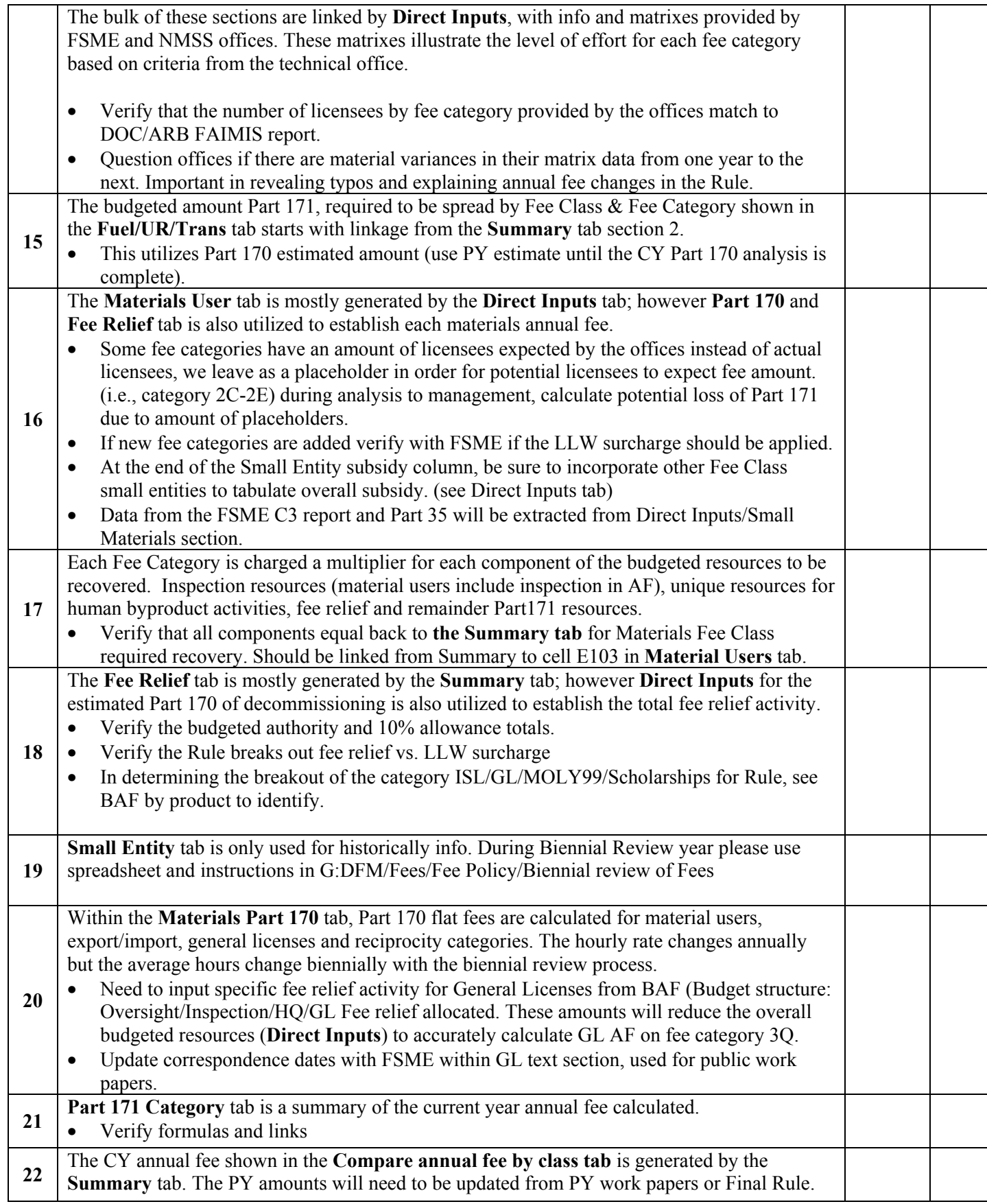

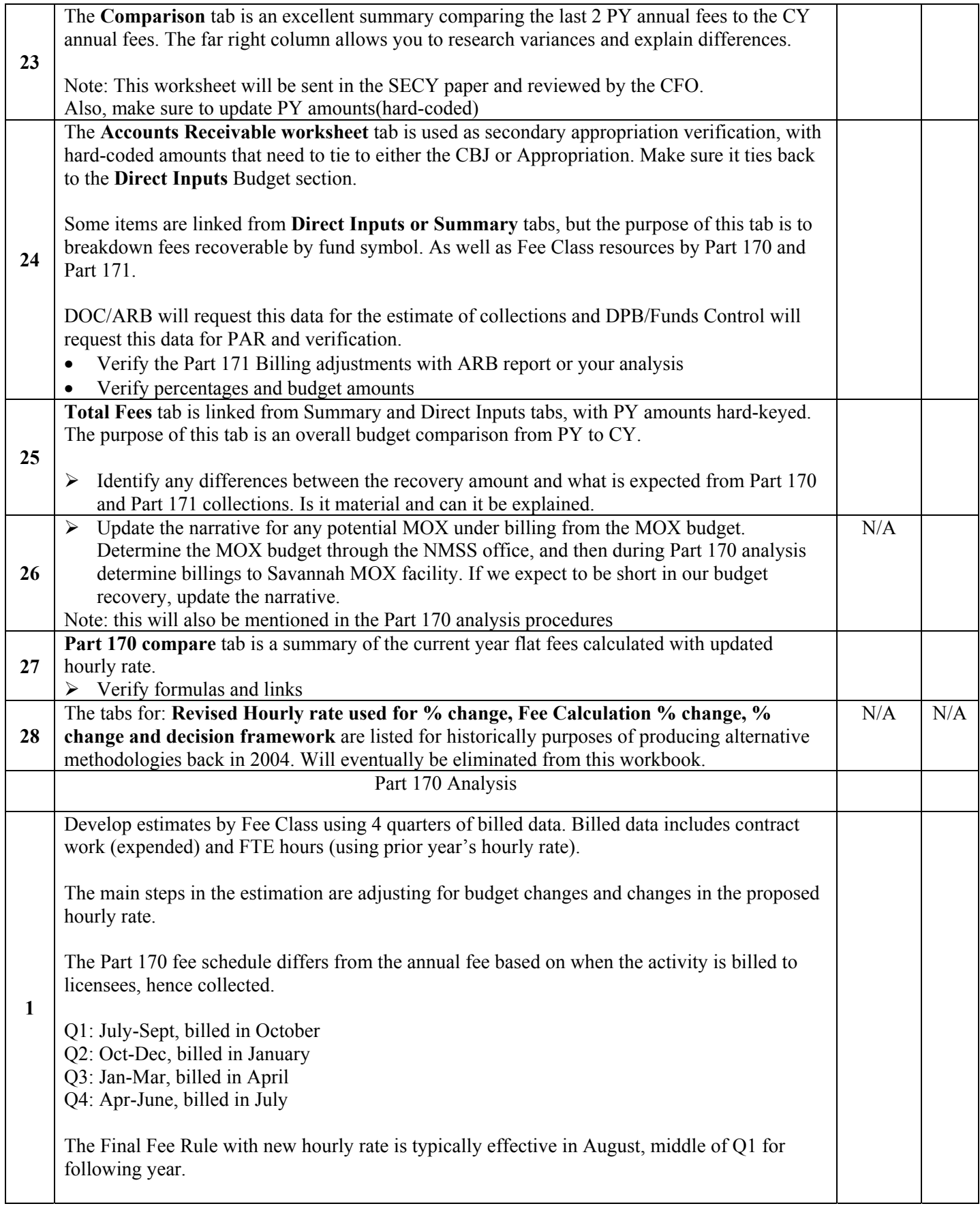

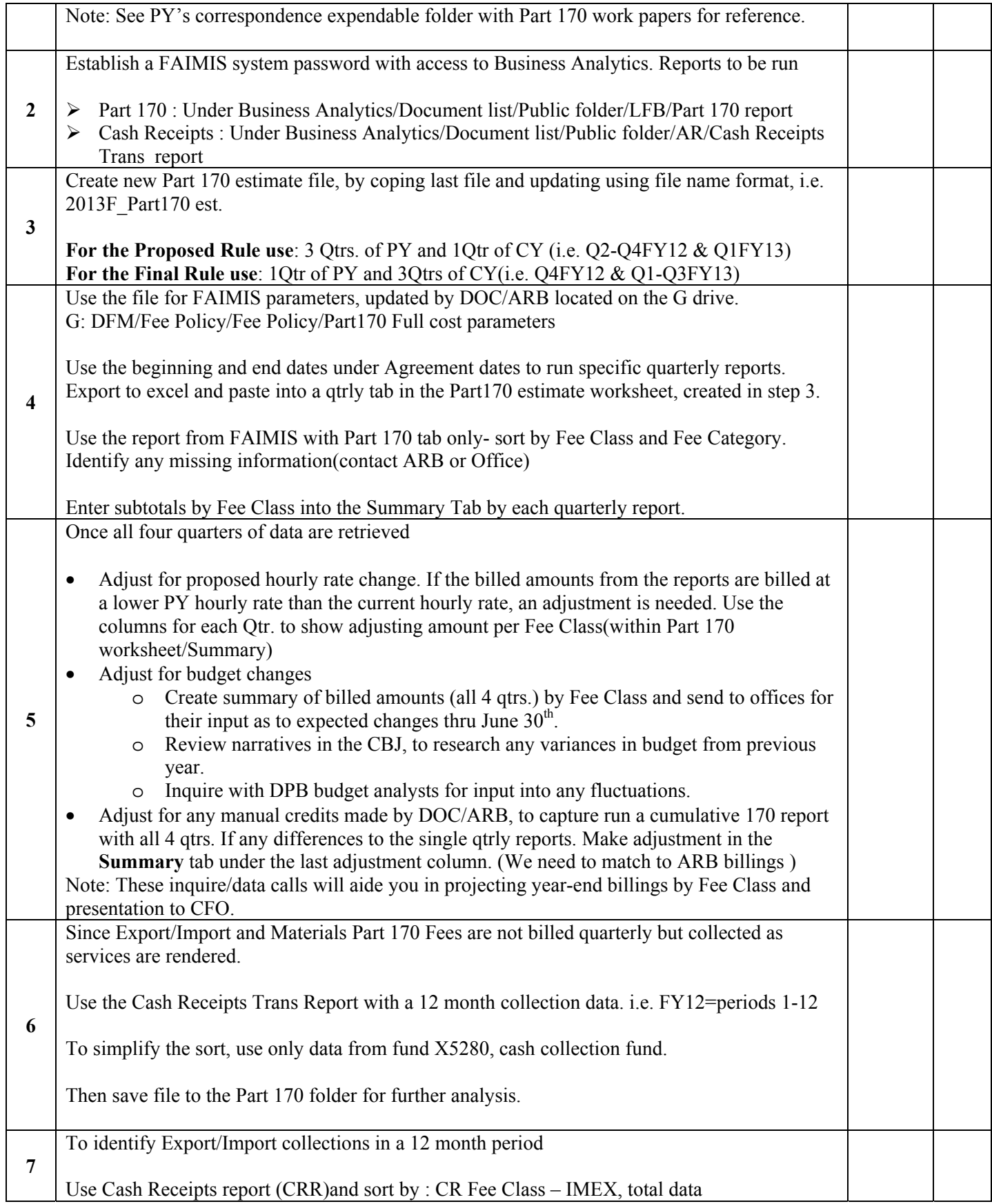

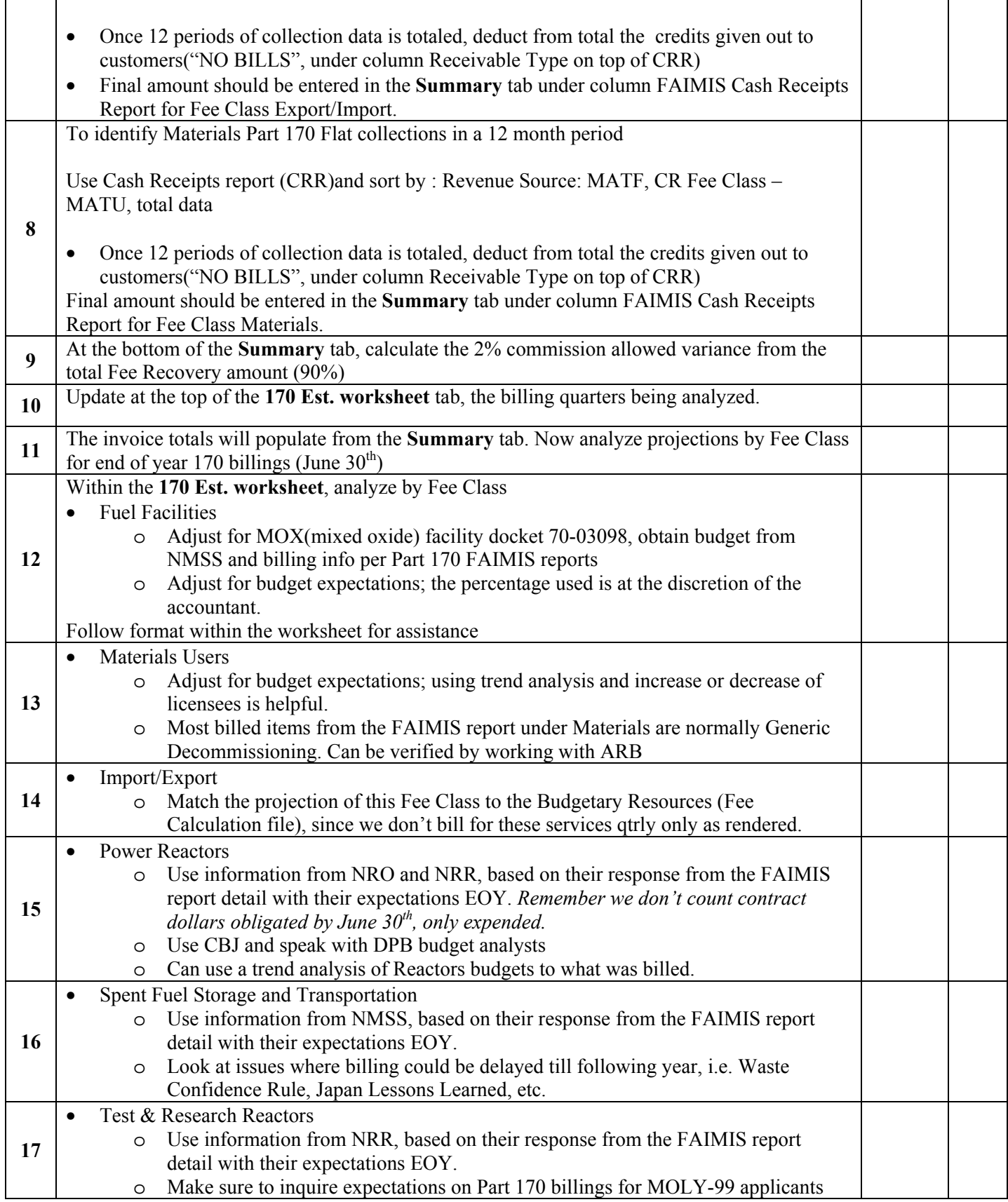

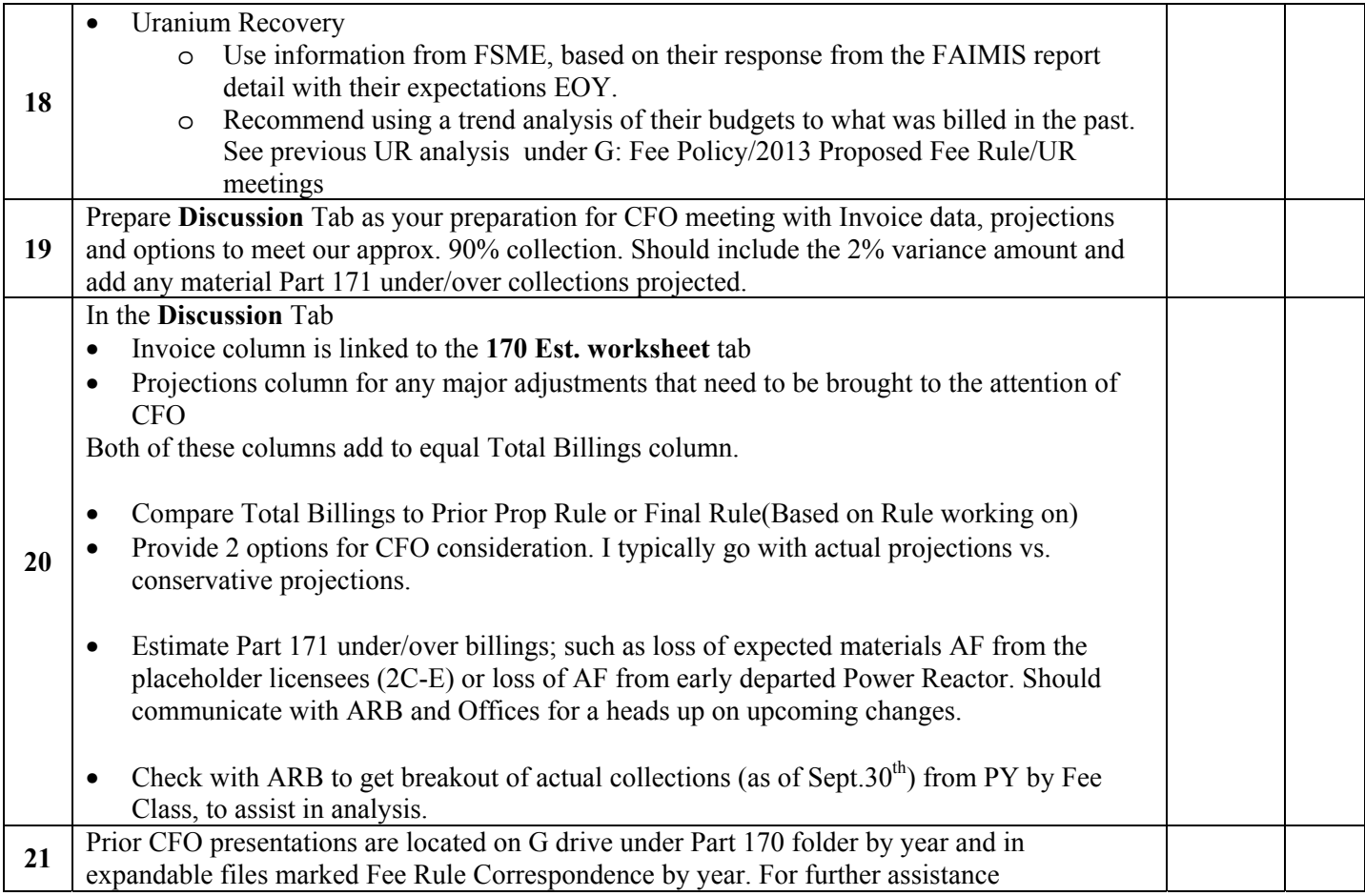

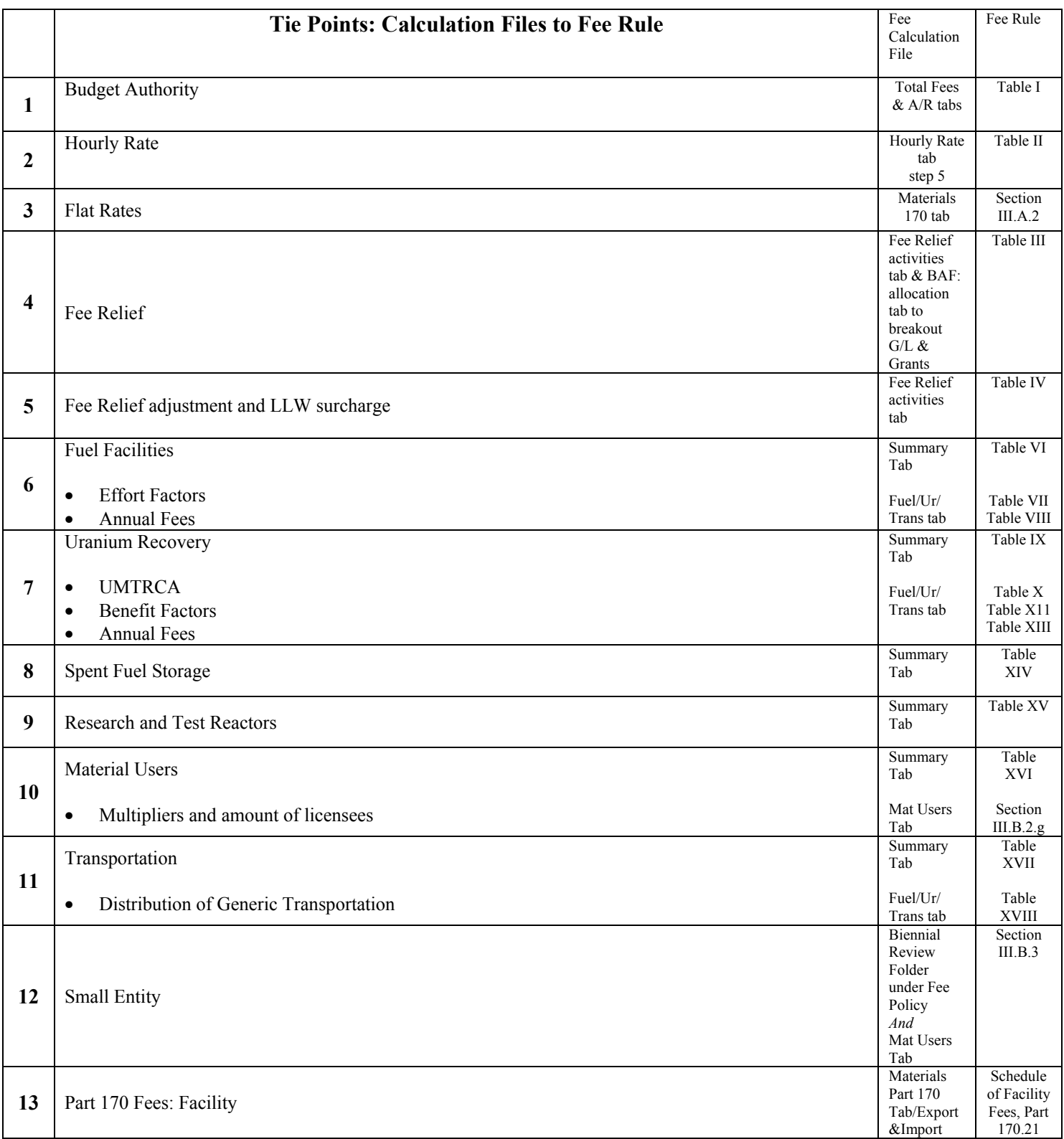

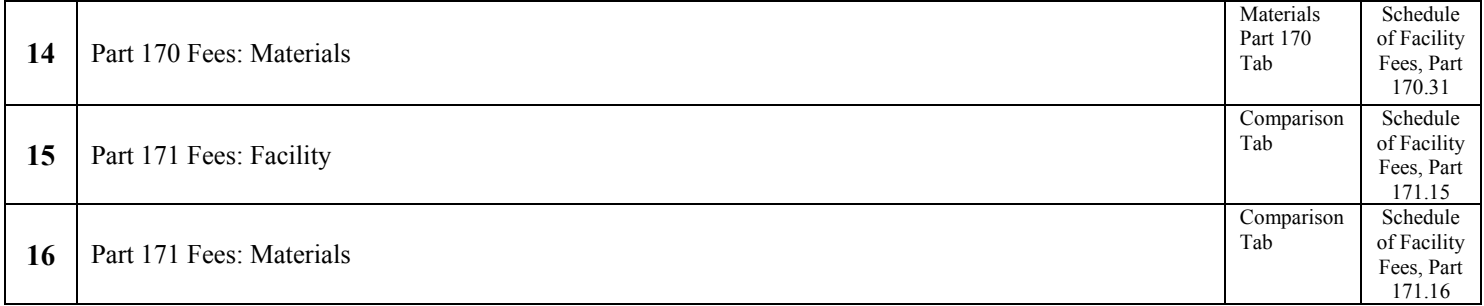